## **ขั้นตอนการดำเนินการจดแจงขอมูลลิขสิทธิ์**

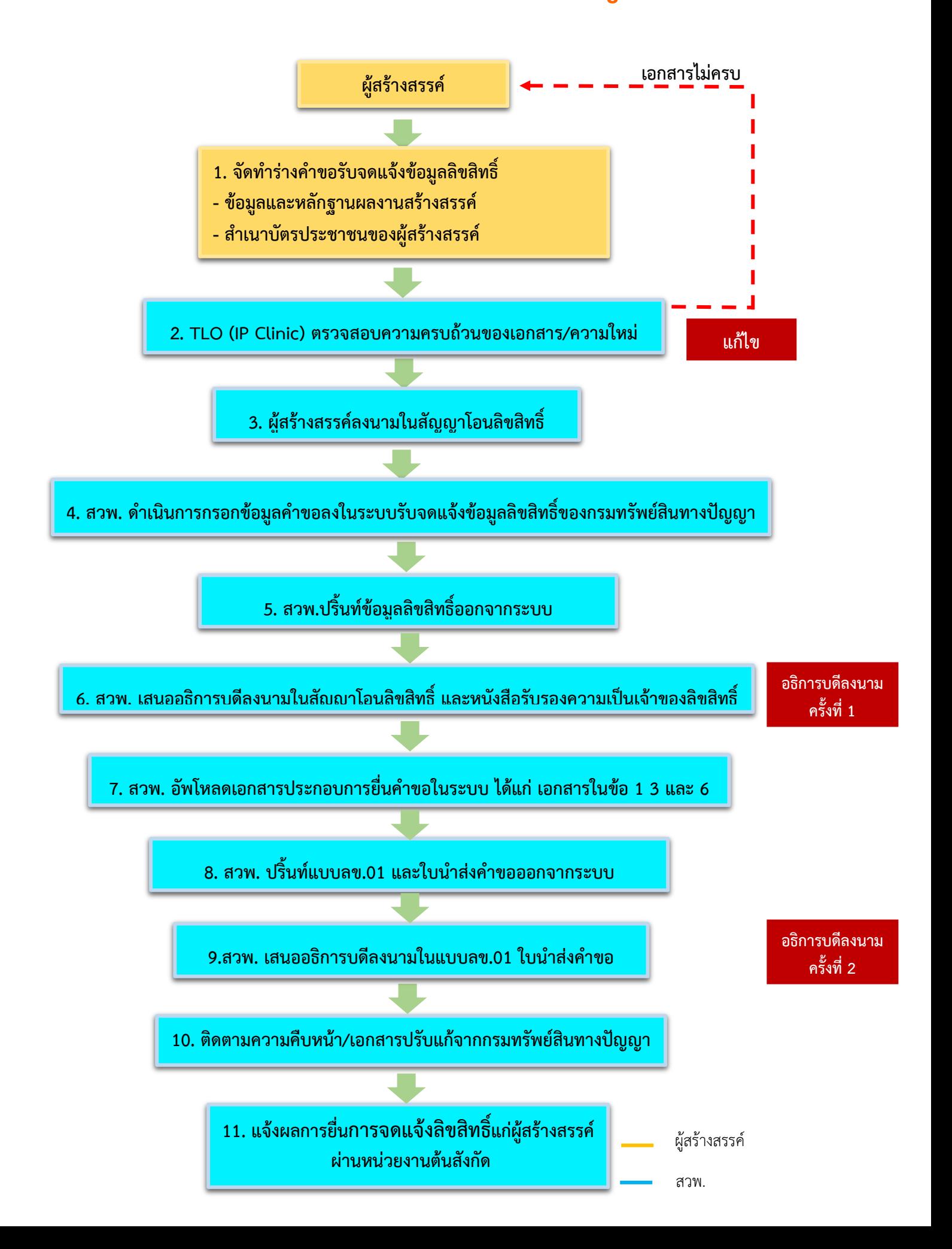